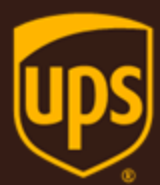

# Introduction to the UPS Developer Kit

February 26th, 2018

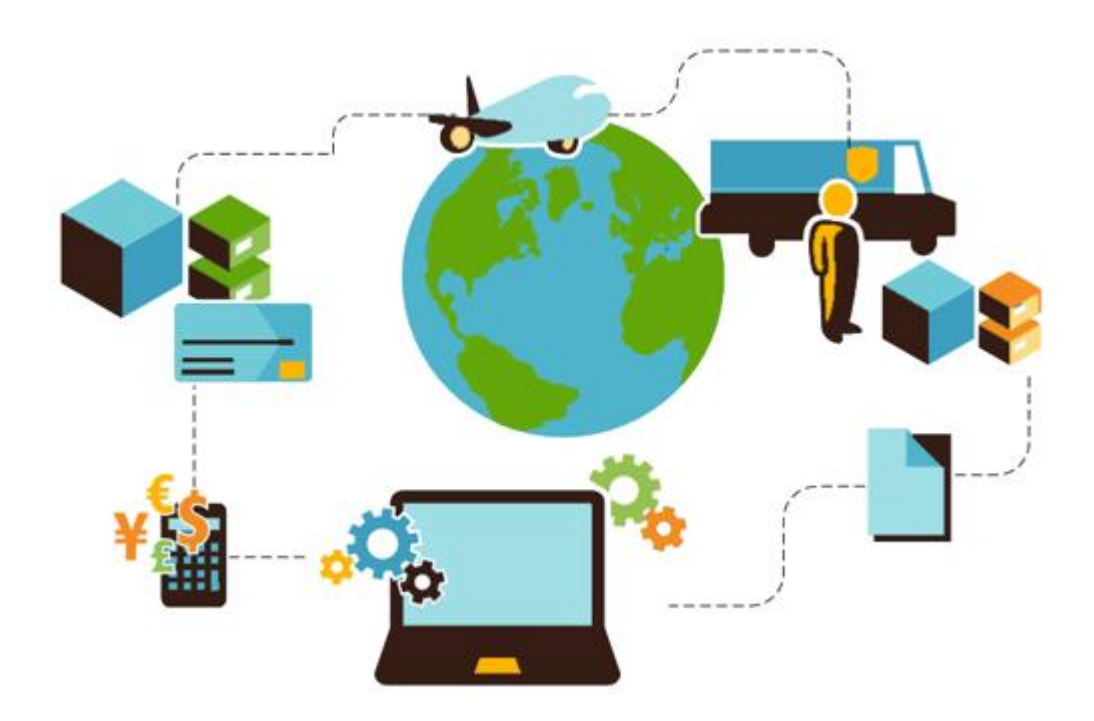

## **Important Information**

### **UPS Developer Kit APIs**

Your development of an application using UPS Developer Kit APIs is governed by the UPS Technology Agreement you entered into with UPS. The following are key legal requirements from these agreements for the UPS Developer Kit APIs. For more information on all requirements for the UPS Developer Kit APIs, please refer to the UPS Technology Agreement.

Defined terms used but not defined in this document have the meaning set forth in the UPS Technology Agreement.

### **Key Legal Requirements for UPS Developer APIs**

### **Permitted Territories**

This document can only be used in the countries of the Permitted Territory as defined in the UPS Technology Agreement, as applicable.

#### **Use**

The application must not be designed to allow distribution of information received through the UPS Developer Kit APIs to third parties, other than to persons having a bona fide interest in such information (e.g., the shipper, receiver, or the third party payer, or to your service providers authorized by UPS).

### **Consent to Use of UPS Mark**

- All screens or forms generated by your application including information received through the UPS Developer Kit APIs must include (1) the UPS Mark positioned in reasonable proximity to the Information and of an appropriate size to readily identify the source of the Information as UPS and (2) the following language at the bottom of every screen that displays the UPS Mark: "UPS, the UPS brand mark, and the Color Brown are trademarks of United Parcel Service of America, Inc. All Rights Reserved." Except as set forth in the preceding sentence, you have no right to use the UPS Mark without the prior written approval of UPS.
- You shall not use the UPS Mark in association with any third party trademarks in a manner that might suggest co-branding or otherwise create potential confusion as to source or sponsorship of the application, or ownership of the UPS Mark.
- The UPS Mark shall be used only as provided by UPS electronically or in hard copy form. The UPS Mark may not be altered in any manner, including proportions, colors, elements, etc., or animated, morphed or otherwise distorted in perspective or dimensional appearance.
- The UPS Mark may not be combined with any other symbols, including words, logos, icons, graphics, photos, slogans, numbers, or other design elements. A minimum amount of empty space must surround the UPS Mark separating it from any other object, such as type, photography, borders, edges, etc. The required area of empty space around the UPS Mark must be 1/3x, where x equals the height of the UPS Mark.

### **Copyright and Proprietary Notice**

In your application and any POD Letters you prepare, you must include a prominent reproduction of UPS's copyright and proprietary notices in a form and format specified by UPS (See the [Copyright](#page-2-0) section of this document).

### **Display of Information**

The application must not display information concerning any other provider of shipping services or such other shipping services on any page, whether comprising one or more frames, displaying information your application receives from the UPS Developer Kit APIs. Your application must present all data within each field received through the UPS Developer Kit APIs without amendment, deletion, or modification of any type.

### <span id="page-2-0"></span>**Notice**

In all communications with UPS concerning this document, please refer to the document date located on the cover.

## **Copyright**

© 2018 United Parcel Service of America, Inc. All Rights Reserved. Confidential and Proprietary

The use, disclosure, reproduction, modification, transfer, or transmittal of this work for any purpose in any form or by any means without the written permission of United Parcel Service is strictly prohibited.

## **Trademarks**

Some of the UPS corporate applications use United States city, state, and postal code information obtained by United Parcel Service of America, Inc. under a non-exclusive license from the United States Postal Service.

# **Table of Contents**

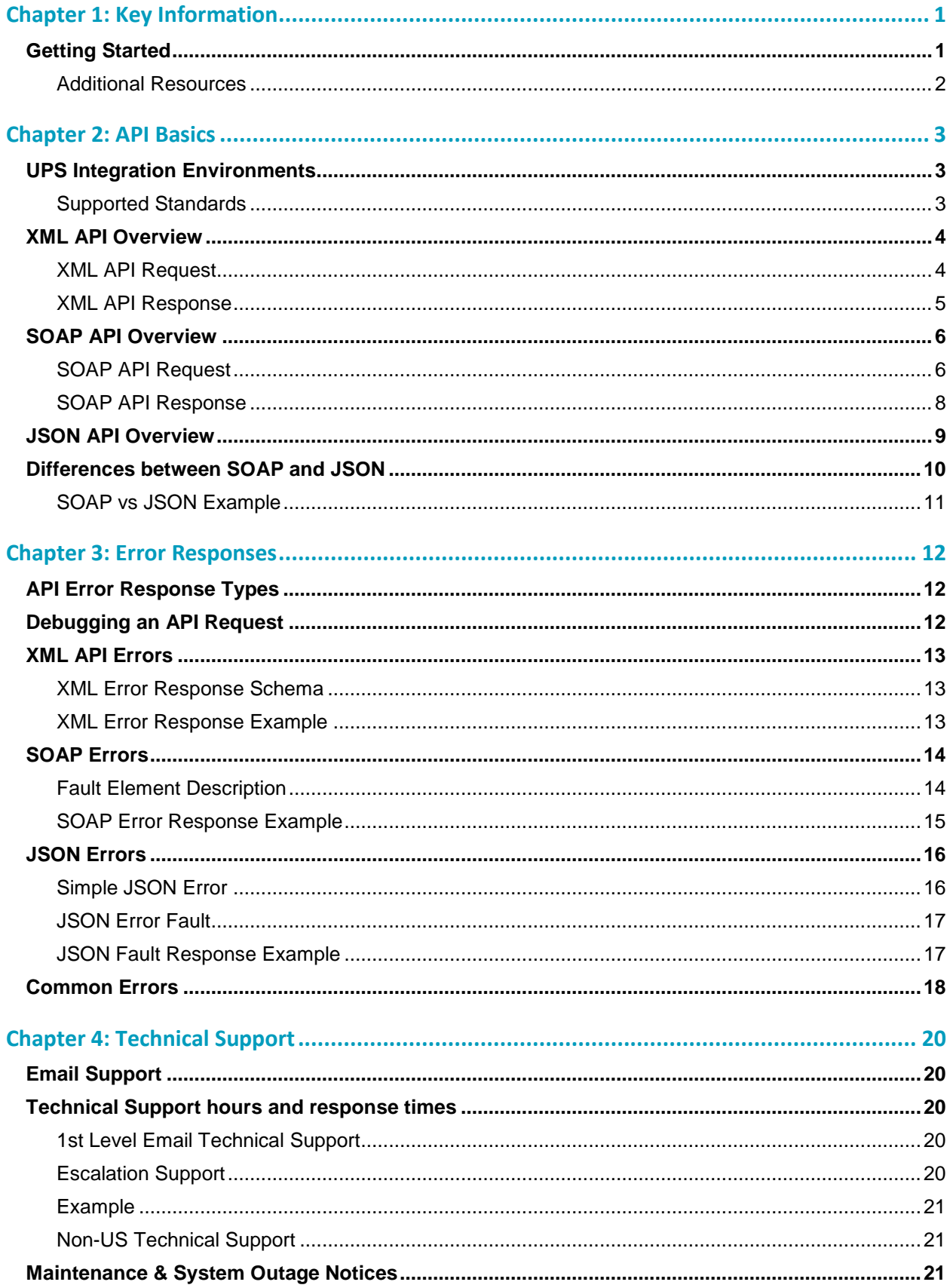

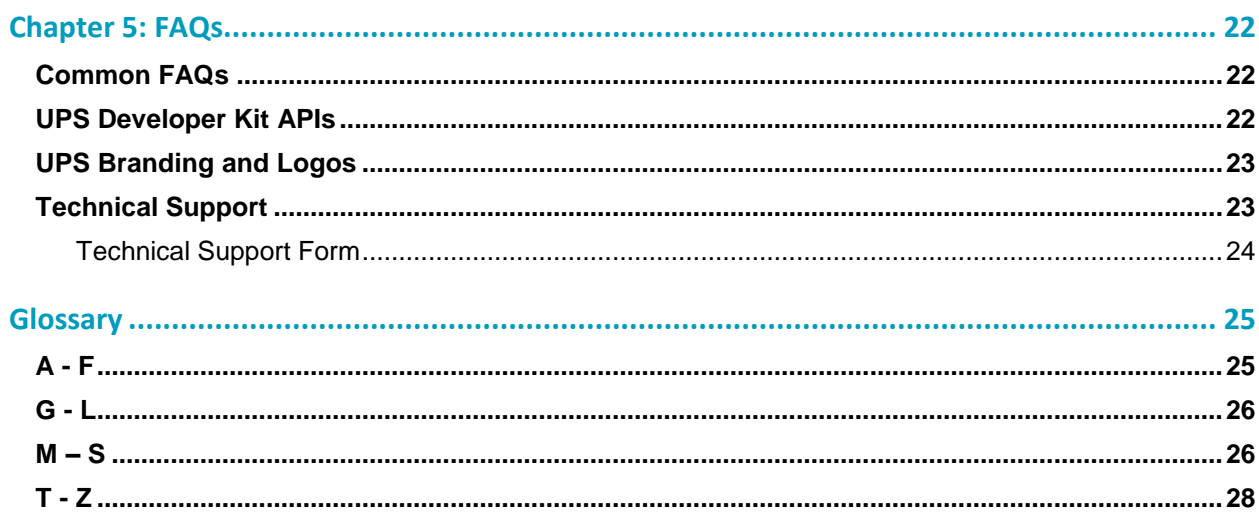

# <span id="page-5-0"></span>Chapter 1: Key Information

This document contains key information applicable to all UPS Developer Kit APIs and their respective Developer Guides.

### **Intended Audience**

This guide is intended for developers who will be using one or more of the UPS Developer Kit APIs*.*

### **Required Knowledge & Skills**

This guide assumes you have a basic understanding of Web Services, XML syntax and structure, and JSON syntax and structure.

### **Keeping Up-To-Date**

- UPS suggests you periodically review and update your My UPS profile contact information.
- UPS releases new features and updated APIs along with the guides twice a year. In addition, maintenance updates may also be released intermittently throughout the year. These changes are documented in the *Release Features* section of the API Developer Guide.
- Announcements and release information can be found in the *[Announcements and API Updates](https://www.ups.com/upsdeveloperkit?loc=en_US&WT.svl=SubNav)* section at UPS.com.

# <span id="page-5-1"></span>**Getting Started**

The resources below are available at UPS.com to assist you in developing your UPS APIs.

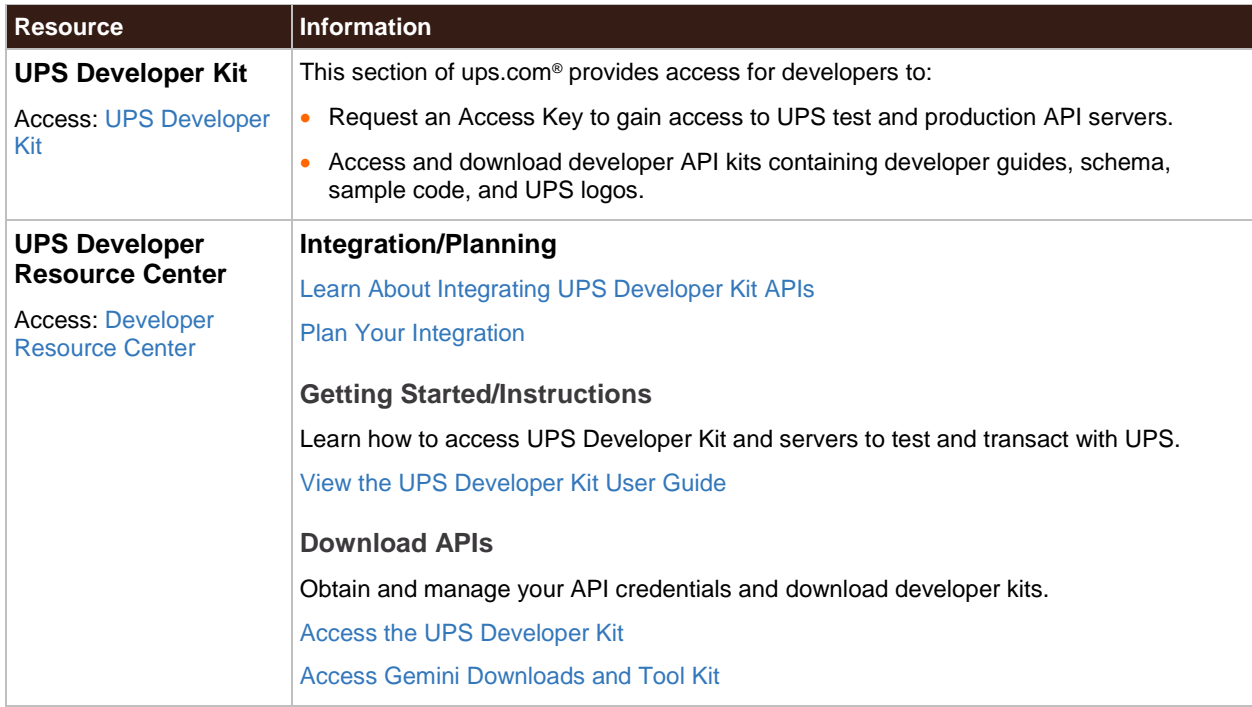

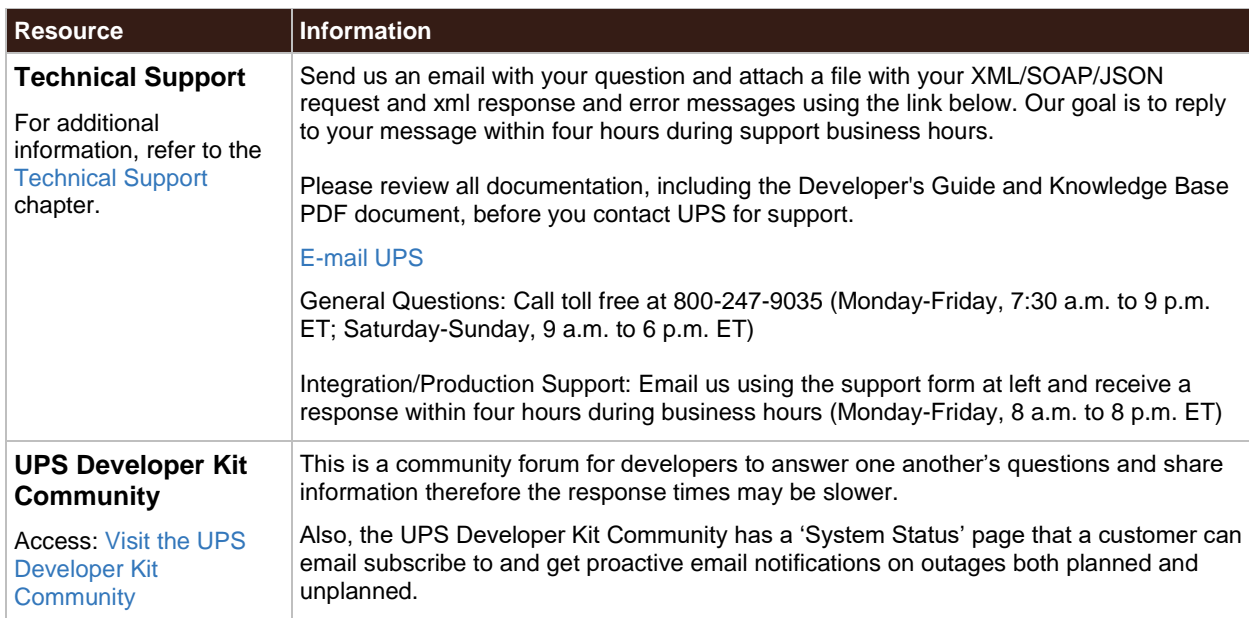

## <span id="page-6-0"></span>**Additional Resources**

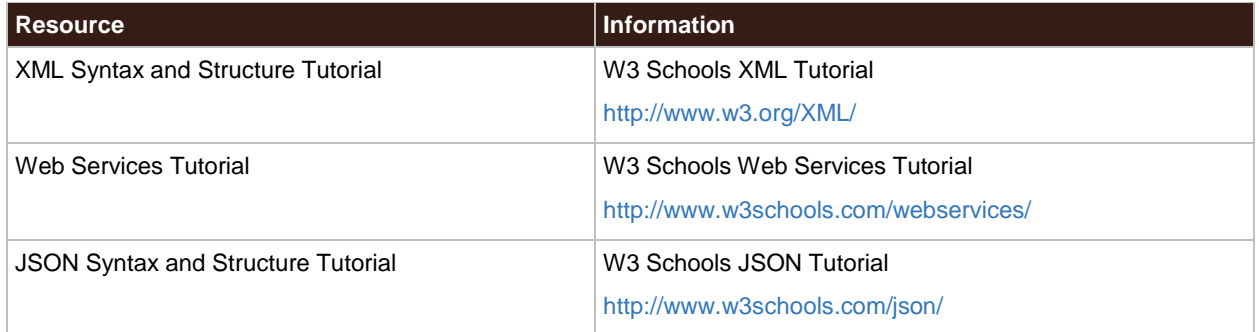

# <span id="page-7-0"></span>Chapter 2: API Basics

UPS APIs offer businesses a simple yet powerful way to integrate UPS functionality. From shipping rate requests to shipping orders, the APIs allow virtually any application, service, or system that requires instant, up-to-date access to a UPS functionality, a straight-forward means to do so.

UPS provides three types of APIs, based on the request-response message framework: XML, SOAP, and JSON.

The APIs offered by UPS are classified by four key characteristics:

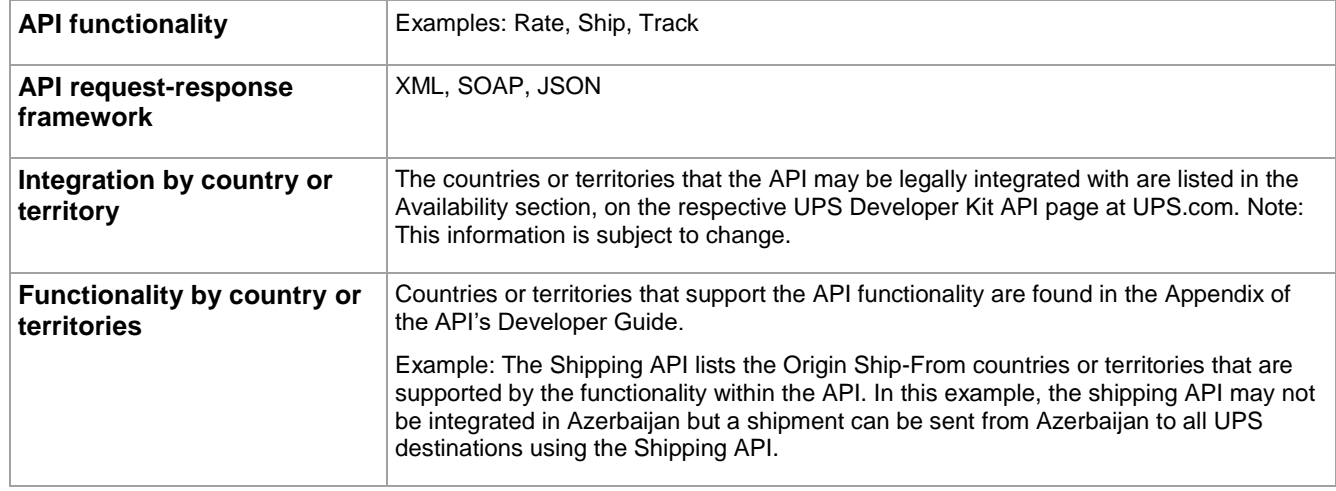

# <span id="page-7-1"></span>**UPS Integration Environments**

UPS has two environments for use during the development process, the Customer Integration Environment (CIE) for testing and bug fixes, and the Production environment for going live.

- 昌 All API requests are submitted in the form of an HTTP POST. Due to the nature of the information being transmitted, it is recommended that you use a secure HTTP request (HTTPS).
- $\Box$  IMPORTANT NOTE: Do not use CIE as a production environment. It does not support all API functionality and contains only limited data.
- IMPORTANT NOTE: Do not engage in any load or performance testing against the UPS CIE or Production environments. Doing so may result in your access being revoked.

## <span id="page-7-2"></span>**Supported Standards**

- Extensible Markup Language (XML)
- Simple Object Access Protocol (SOAP)
- JavaScript Object Notation (JSON) as described by RFC 7159 and ECMA-404
- Web Service Description Language (WSDL)
- Hypertext Transfer Protocol (HTTP)
- Transport Layer Security (TLS)

# <span id="page-8-0"></span>**XML API Overview**

The XML API allows you to make web requests directly to the UPS system in the form of an HTTP POST. Include the following HTTP content-type header in your request:

### **Content-Type: Application/x-www-form-urlencoded**

The endpoint URLs for each API differs by the UPS functionality they are accessing and the request-response type. Endpoint URLs can be found in the Developer Guide for the API.

XML schema and more specifically element names differ from API to API unless otherwise noted. Unless explicitly verified, the schema (element names and hierarchy) for the XML version of the API differs from the SOAP version of the API.

XML element names are case sensitive. Address, address, and aDDress represent 3 different elements.

## <span id="page-8-1"></span>**XML API Request**

The body of the API request consists of two distinct XML documents:

- Access request
- Functionality request

Each part must be its own well-formed XML document with the access request positioned before the functionality request.

A valid, well-formed XML request complies with the following guidelines:

- XML syntax must be correct
- Element names must be correct
- XML hierarchy must be correct
- Values associated with each element must be valid

The containers and elements of the functionality request will differ for each XML API. The schema is documented in detail in the API-specific Developer Guides.

The access request contains the authentication credentials portion of the request to the UPS system. It consists of a single container named AccessRequest that holds the elements used to identify the message as originating with an authorized customer. The access request will be the same across all functionality types.

## XML Request Schema

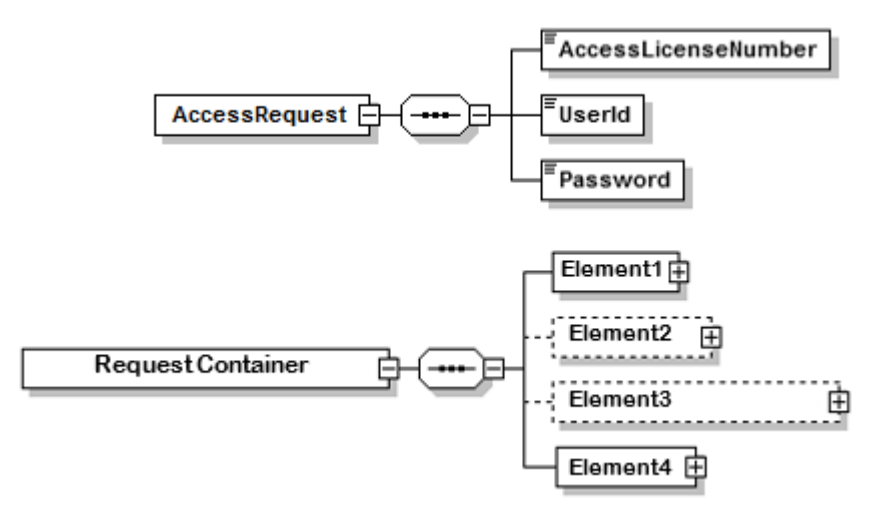

## XML Elements

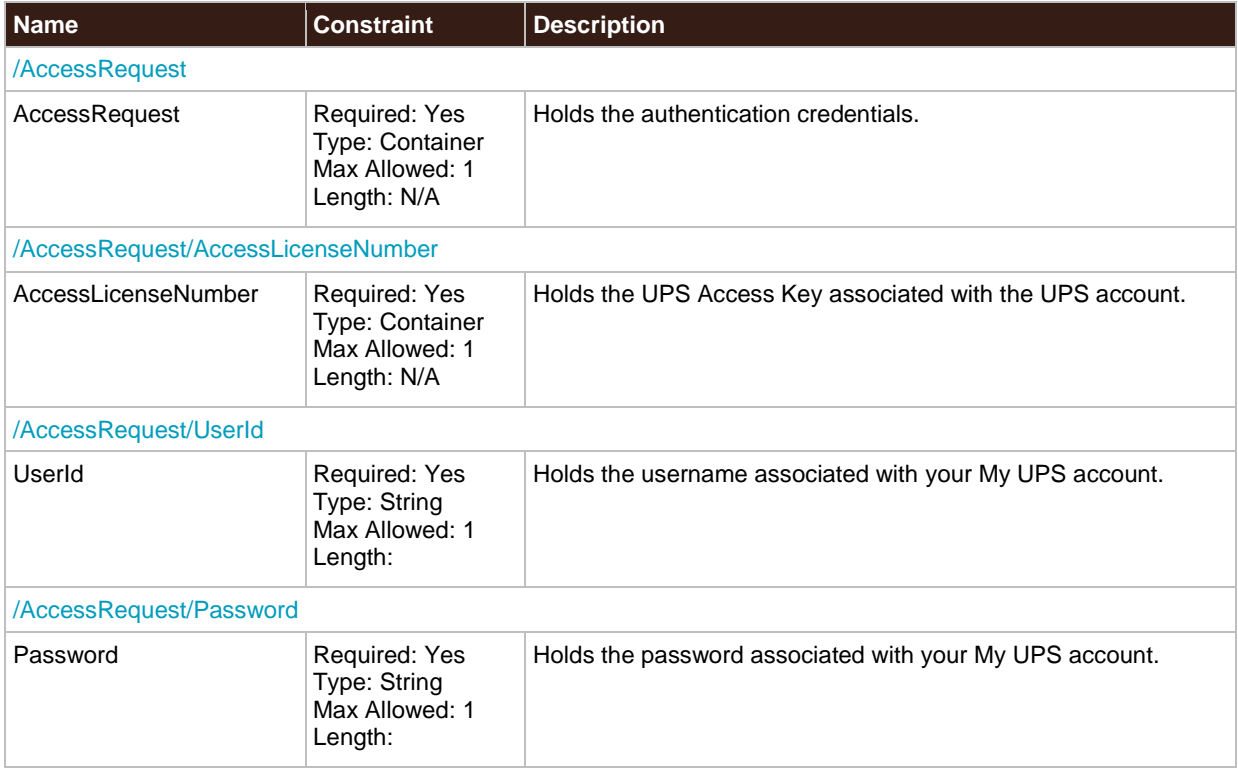

## XML Access Request Example

```
 NOTE: XML element names are case sensitive.
```

```
<?xml version="1.0" ?>
<AccessRequest xml:lang='en-US'>
   <AccessLicenseNumber>YOURACCESSLICENSENUMBER</AccessLicenseNumber>
   <UserId>YOURUSERID</UserId>
   <Password>YOURPASSWORD</Password>
</AccessRequest>
```
## <span id="page-9-0"></span>**XML API Response**

The body of the XML API response, similar to the request, contains an XML document. The schema for the document varies based on the functionality type. For example, the schema and values in the response of a Rate request will differ from that of a Tracking request. Response details are discussed in the Developer Guide for each API.

# <span id="page-10-0"></span>**SOAP API Overview**

The SOAP API relies on standard Web Services technology as defined by W3C.org and OASIS for submitting requests and handling responses. A set of WSDLs for each API is available in the UPS Developer Kit. The WSDLs define the exact services exposed by the API along with the location of the endpoints.

 $\dot{\equiv}$  UPS WSDLs are included in the Developer Kit files. They are not published through a public repository.

 $\dot{\equiv}$  UPS DEWSDLs do not have embedded schemas; they contain references to the Schema files that are distributed with the WSDLs.

As with the XML API, a schema defines the valid structure and legal values of both request and response content. In addition, SOAP defines three required elements that act as containers for all other parts of the HTTP message: envelope, header, body.

The envelope of the SOAP request contains the following:

- Header
	- o Security block
- Body
	- o Common block: information common to all UPS SOAP APIs
	- o Request block: information associated with the functionality request

### <span id="page-10-1"></span>**SOAP API Request**

The security header, UPSSecurity, provides a mechanism for attaching authentication credentials to the request.

The header holds the security block with 2 containers as follows:

## SOAP Request Security Block Schema

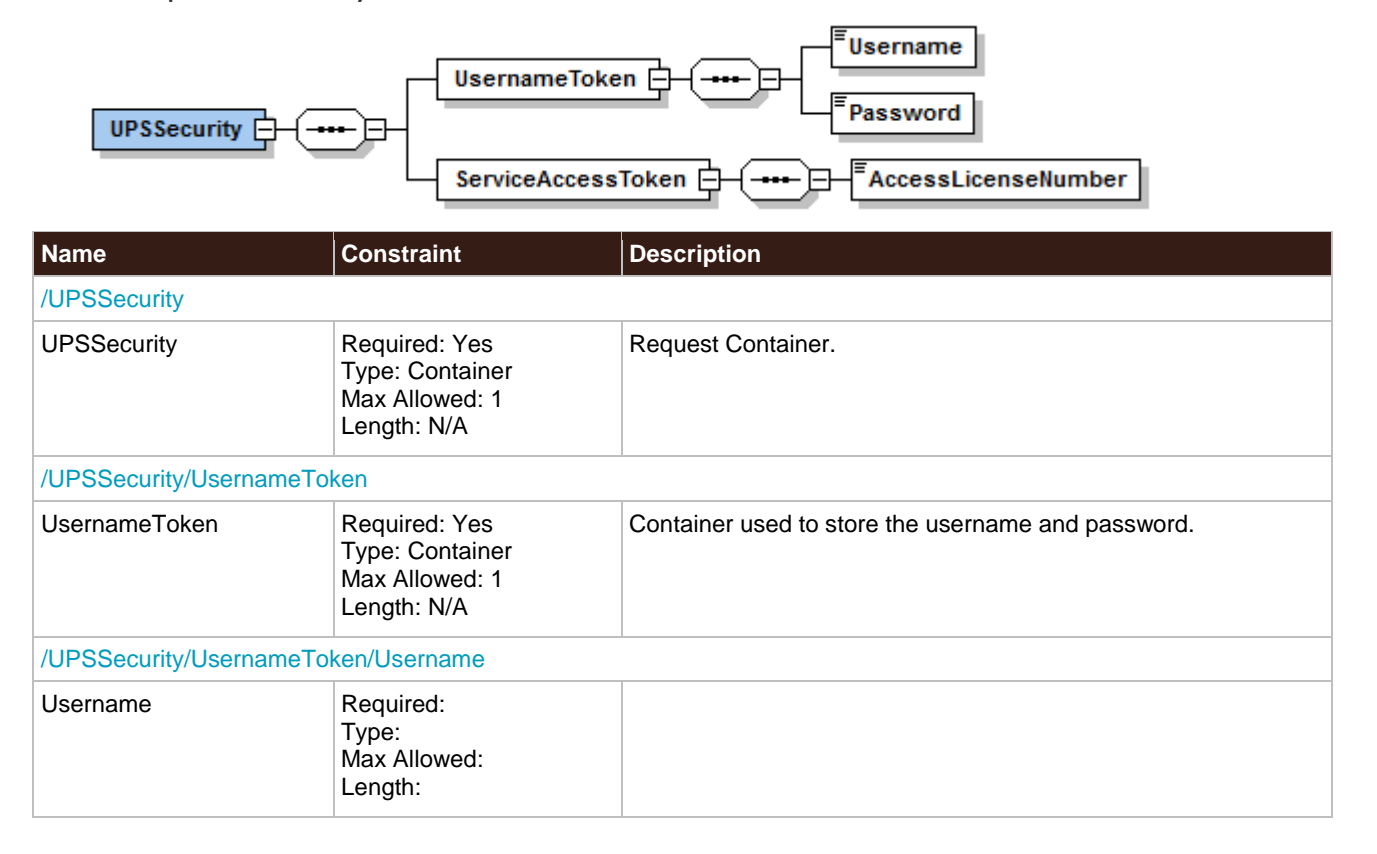

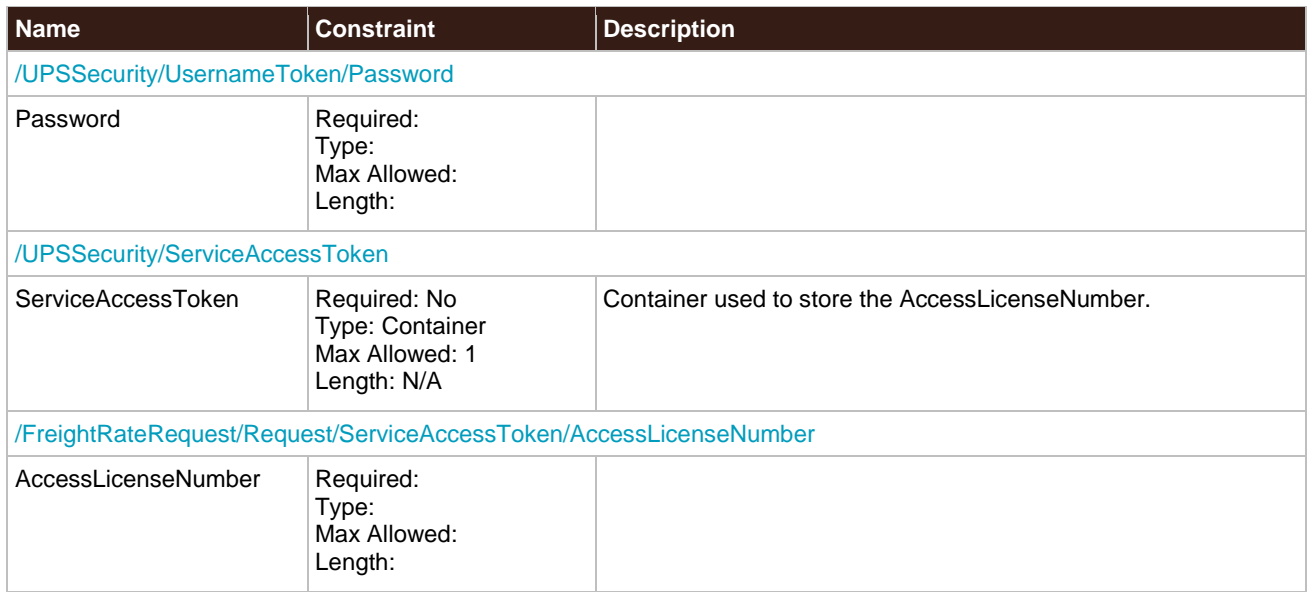

# SOAP Security Header Example

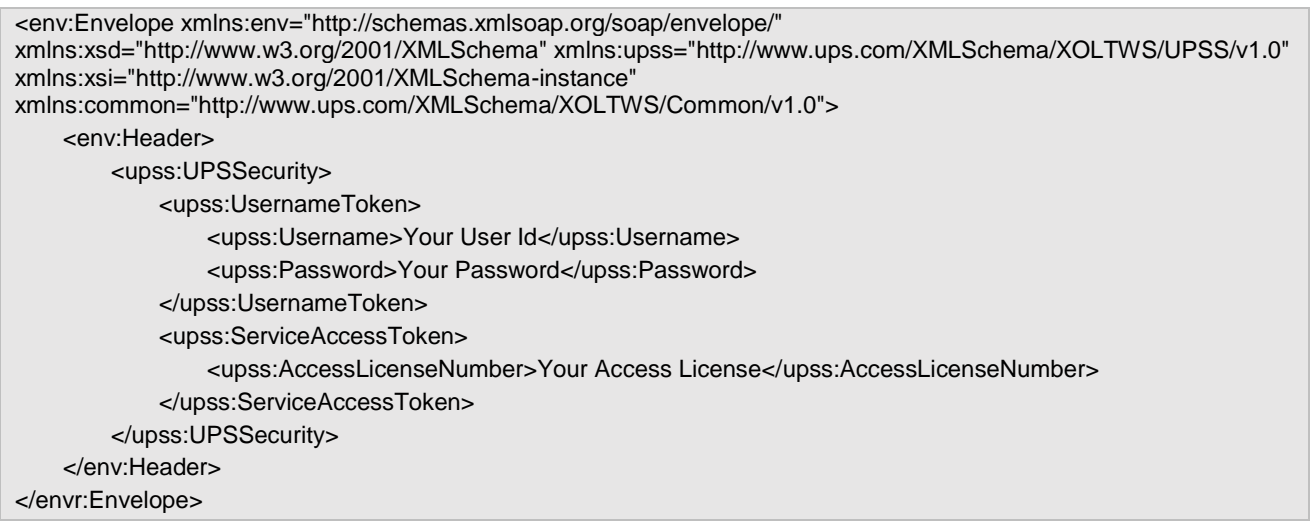

## SOAP Request Body Schema

The full request schema for the SOAP body is discussed in detail in the API-specific Developer Guide.

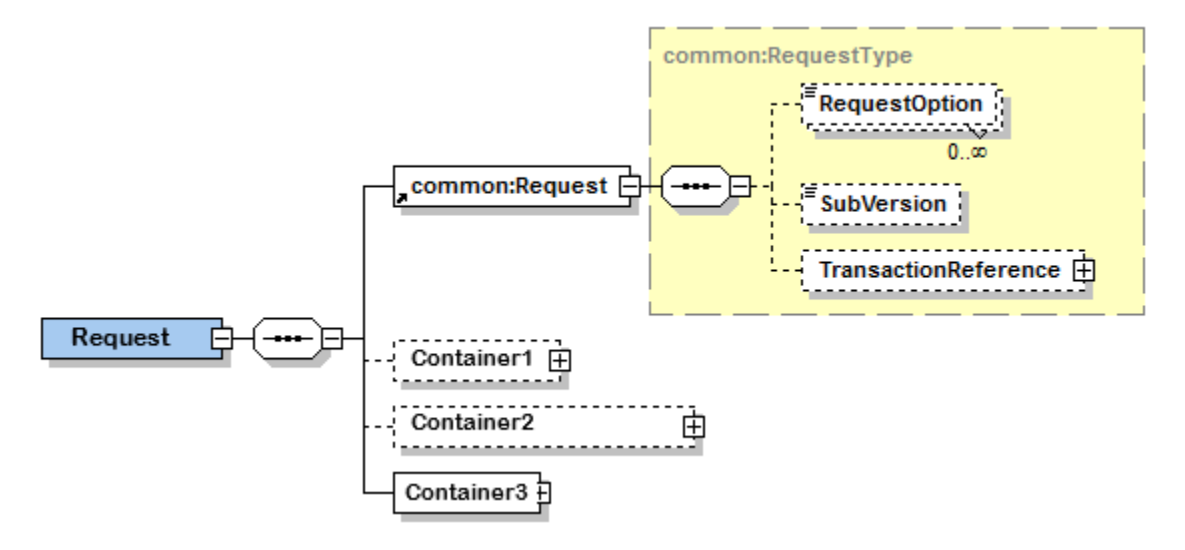

## <span id="page-12-0"></span>**SOAP API Response**

The body of the SOAP response returns the UPS response message. The elements and values differ based on the requested functionality. Details and schema for the response are discussed in the Developer Guide for the API.

# <span id="page-13-0"></span>**JSON API Overview**

The JSON API uses the same underlying data model and standard objects as those in the SOAP Web Service/XML API. Similarly, it allows you to make a request to the UPS system via an HTTP/s POST.

Unlike SOAP Web Service/XML, JSON defines a lightweight data interchange format consisting of attribute-value pairs. The format is based on a subset of the JavaScript programming language and supports a simplified java-like format. It does not define any of the standard SOAP elements (*envelope, header, body*).

UPS Web Services also support REST - JSON requests. The structure of JSON and SOAP requests and responses are similar except for a few elements.

## **IMPORTANT:**

- For additional XPath and API information, refer to the appropriate Web Service or XML Developer Guide.
- For a list of all errors applicable to the API, refer to the Error Codes topic in the Appendix of the Web Service or XML Developer Guide.

The JSON API expects the following HTTP headers:

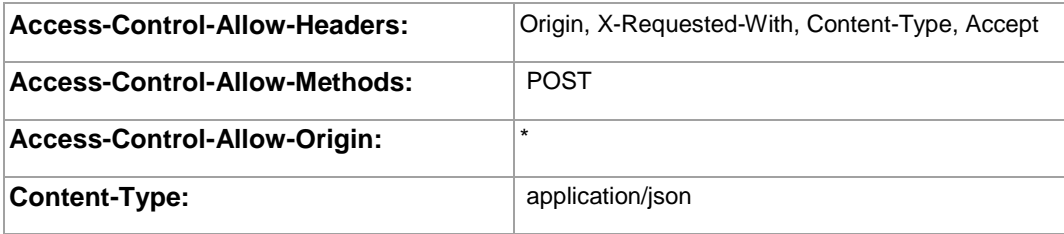

# <span id="page-14-0"></span>**Differences between SOAP and JSON**

UPS Web Services also support REST – JSON requests. Except for a few elements, the structure of JSON and SOAP requests and responses are similar.

### **SOAP specific elements**

Do not include the following SOAP elements in JSON requests:

- **•** Envelope
- Header
- Body

### **Lists**

To create a XML – SOAP list, repeat the element name:

<Element>value1</Element>

<Element>value2</Element>

<Element>value3</Element>

To create JSON list, repeat only the value:

Element: [value1, value2, value3]

### **JSON Headers**

The JSON API expects the following HTTP headers:

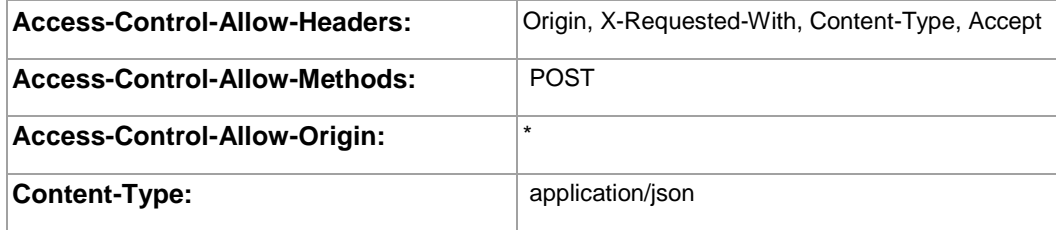

## <span id="page-15-0"></span>**SOAP vs JSON Example**

### **SOAP Request**

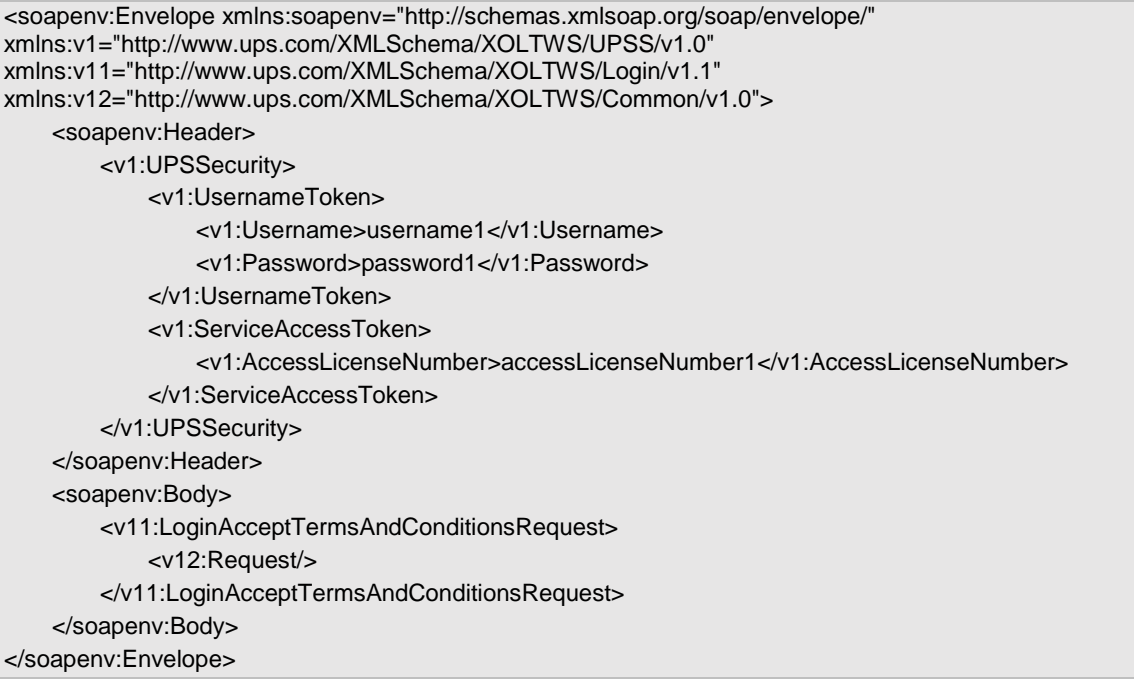

## **JSON Request**

```
{"UPSSecurity": { 
             "UsernameToken": {
                 "Username":" username1",
                 "Password":" password1"
            }, 
            "ServiceAccessToken": {
                "AccessLicenseNumber":"AccessLicenseNumber1"
            }
        },
        "LoginAcceptTermsAndConditionsRequest": {
            "Request":"" }}
```
# <span id="page-16-0"></span>Chapter 3: Error Responses

When the UPS system is unable to respond to a request, be it from a malformed request, an illegal or invalid value, or other issues, the API generates an error response.

For additional help and support with API errors, first consult the Developer Guide for the API. If you are still unable to resolve the issue, UPS Email Support is available for technical questions. To find out more about UPS Technical Support, review the [Technical Support](#page-24-0) chapter in this document.

# <span id="page-16-1"></span>**API Error Response Types**

In general, an API will return one of the four following response types:

- **Success without warning**  Indicates the request has been processed as anticipated.
- **Success with warning** Indicates the UPS system processed the request with potentially unanticipated results.
- **Transient Error** Indicates an error that is temporary in nature. Such errors may be caused by response timeouts due to high server loads or scheduled maintenance in progress. The request may be re-issued successfully at a later time.
- **Hard Error** Indicates the request has a problem that the system is not able to resolve. Also known as a critical error, hard errors prevent the system from handling the request.

**I** IMPORTANT NOTE: do not resubmit requests with Hard Errors until the problems causing the error have been resolved.

When an error occurs, the system responds with an error code, severity, and description that define the general problem encountered.

- **Error Code -** A unique numerical value used to identify the error. Error code 1001, for example, is associated with a hard error and indicates the XML document is not well formed.
- **Error Severity** The error type, either hard or transient as defined above.
- **Error Description** A description of the general problem. For example, "The XML document is not well formed" is the description associated with Error Code 10001.

Refer to th[e Common Errors](#page-22-0) section of this document for a discussion on common errors associated with all APIs.

A complete list of API specific error codes is included in the Appendix of the Developer guide for the API.

# <span id="page-16-2"></span>**Debugging an API Request**

Debugging an API request to resolve an execution error is no different from any other debugging exercise. It is an iterative process where each error is identified and fixed until no further errors exist.

The API, in most cases, returns the error information for the first problem it encounters. Resolving this first issue, allows the system to expose the next problem, if one exists. Continue to resolve each issue as they are returned until the API is able to handle the request without error.

# <span id="page-17-0"></span>**XML API Errors**

In the response from the XML API, the value returned in the **ResponseStatusCode** element indicates the success or failure of the request.

When the API is able to respond successfully, with or without warnings, the ResponseStatusCode value is 1, otherwise the value is 0.

When an error occurs, the **ErrorCode**, **ErrorSeverity**, and **ErrorDescription** elements are returned in the Error container. For some elements, the name of the element where the problem first occurred is returned in the **ErrorLocation**.

## <span id="page-17-1"></span>**XML Error Response Schema**

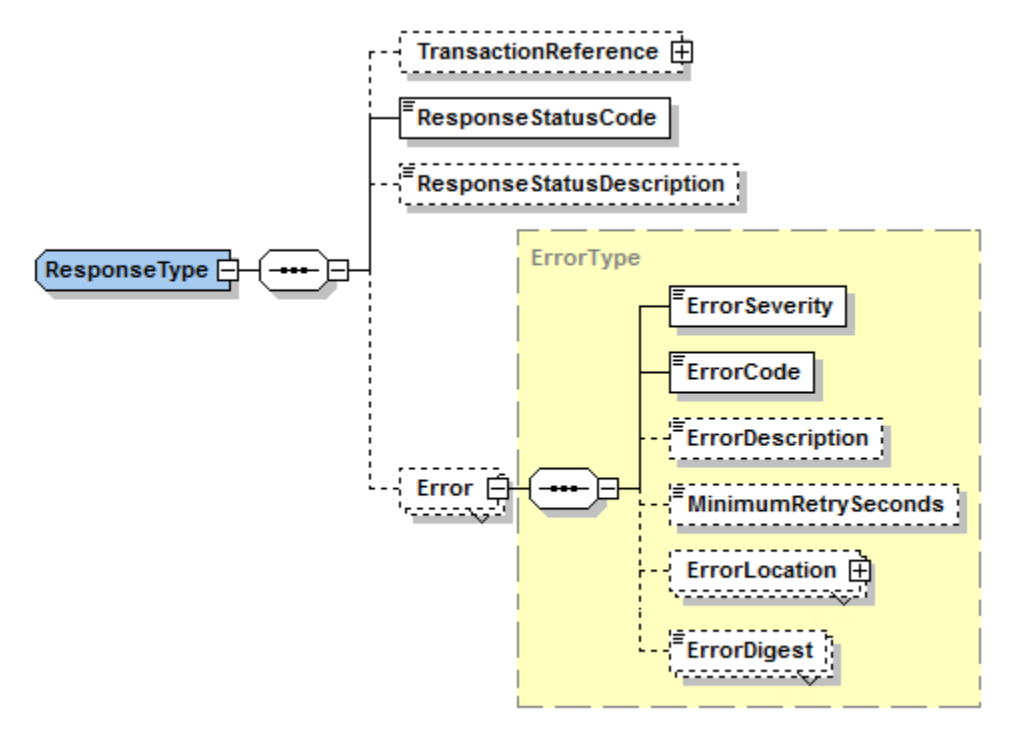

## <span id="page-17-2"></span>**XML Error Response Example**

Warning messages are returned for the *Success with Warning* response type in the ResponseStatusDescription element.

```
<?xml version="1.0"?>
<ShipmentConfirmResponse>
<Response>
   <TransactionReferece>
        <CustomerContext>Request Types</CustomerContext>
   </TransactionReferece>
   <ResponseStatusCode>0</ResponseStatusCode>
   <ResponseStatusDescription>Failure</ResponseStatusDescription>
   <Error>
        <ErrorSeverity>Hard</ErrorSeverity>
        <ErrorCode>120508</ErrorCode>
        <ErrorDescription>Missing/Invalid shipment pickup date</ErrorDescription>
   </Error>
</Response>
</ShipmentConfirmResponse>
```
# <span id="page-18-0"></span>**SOAP Errors**

A SOAP response will take one of two forms:

- Success response
- Error response

When a SOAP request responds successfully, it returns a ResponseStatus container and the value of the ResponseStatus\Code element is 1. The Description element in the ResponseStatus container may or may not contain warnings.

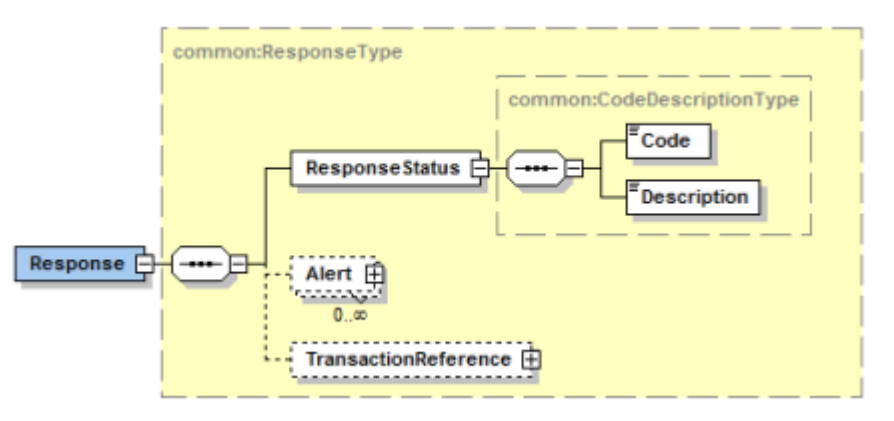

However, when an error is generated, the SOAP API returns the error and status information in a standard SOAP Fault element. The SOAP Fault is only present if there is an error.

## <span id="page-18-1"></span>**Fault Element Description**

The fault contains four elements: *faultcode*, *faultstring*, *faultactor*, and *detail*.

**faultcode** - An element that returns a small set of fault codes intended to identify the fault. The faultcode must be present in a SOAP fault element and the value must be a qualified name. SOAP defines the following four fault codes:

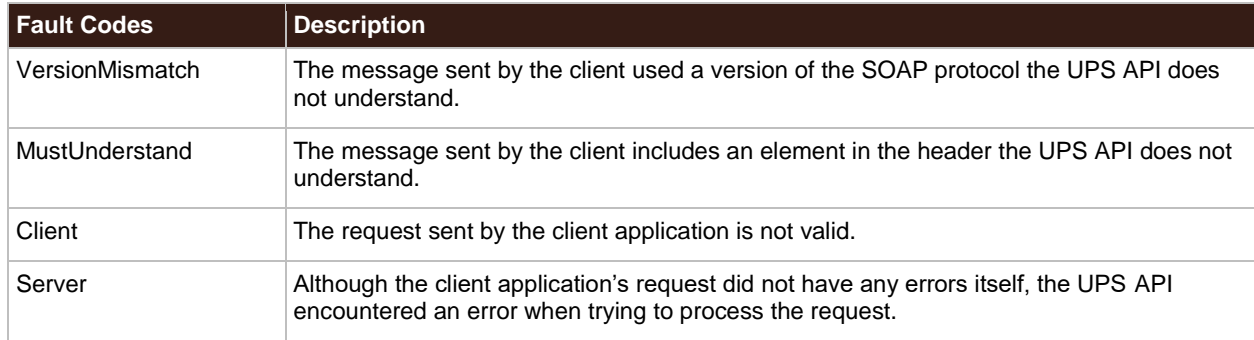

**faultstring** - Contains an explanation of the fault and a basic description of the error.

**faultactor** - Indicates the cause of the problem, a URI is typically returned.

**detail** - Contains the API-specific Error Code, Severity, and Description returned by the UPS system.

# <span id="page-19-0"></span>**SOAP Error Response Example**

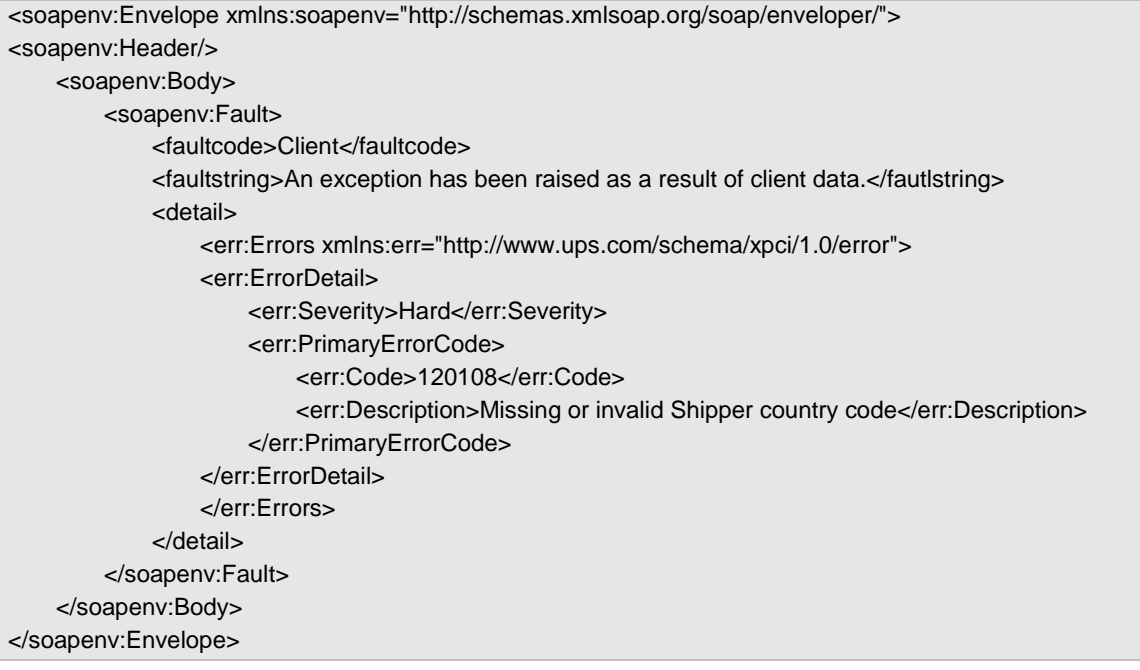

## <span id="page-20-0"></span>**JSON Errors**

The API response to a JSON request is either success or failure. In the event of a failure, there are two possible response formats:

- [Simple JSON Error](#page-20-1)
- [JSON Error Fault](#page-21-0)

**IMPORTANT**: For a list of all errors applicable to the API, refer to the Error Codes topic in the Appendix of the Web Service or XML Developer Guide.

## <span id="page-20-1"></span>**Simple JSON Error**

A simple error response returns the error information in a simplified format consisting of two keyword-value pairs, one for the error code and one for the description.

```
{
    "Error": {
         "Code": "2",
         "Description": "Unknown operation"
    }
}
```
JSON simple errors are as follows:

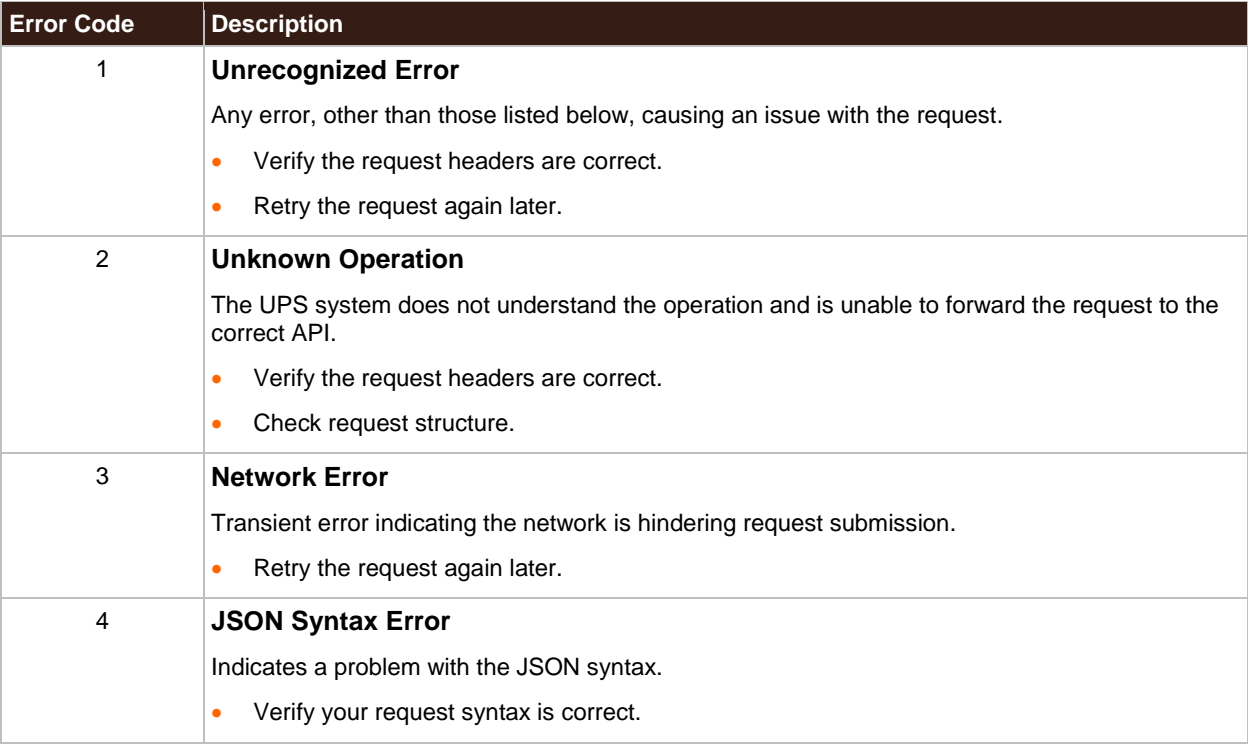

## <span id="page-21-0"></span>**JSON Error Fault**

In addition to a simple error, the JSON API may return an Error Fault. This Fault is modeled on the standard SOAP Fault except the data elements are returned in the JSON format. As with the SOAP Web Services/XML API, the JSON Fault element will only be returned when there is error with the request.

A detailed explanation of a Fault, its elements, and possible values, may be found in the SOAP Error section of this document.

Similar to the SOAP Fault, the API-specific information (error Code, Severity, and Description) are found in the detail section of the JSON Fault.

**IMPORTANT**: For a list of all errors applicable to the API, refer to the Errors topic in the Appendix of the Web Service or XML Developer Guide.

## <span id="page-21-1"></span>**JSON Fault Response Example**

```
{
    "Fault": {
         "faultcode"; "Client",
         "faultstring": "An exception has been raised as a result of client data.",
         "detail: {
              "Errors": {
                   "ErrorDetail":
                   {
                    "Severity": "Authentication",
                    "PrimryErrorCode": {
                        "Code": "250002",
                        "Description": "Invalid Authenticatoin Information."
                        }
                   }
              }
         }
    }
}
```
# <span id="page-22-0"></span>**Common Errors**

Common causes of Hard Errors include the following:

- Sending a request to the wrong endpoint such as a *Ship* request sent to the *Rate* endpoint.
- Missing containers or elements that are required in the request.
- Missing or invalid values that are required in the request.
- Misspelled or wrong case in XML element names or JSON attribute names.
- Malformed requests.

The common errors listed in the table below comprise the errors that may apply to all APIs.

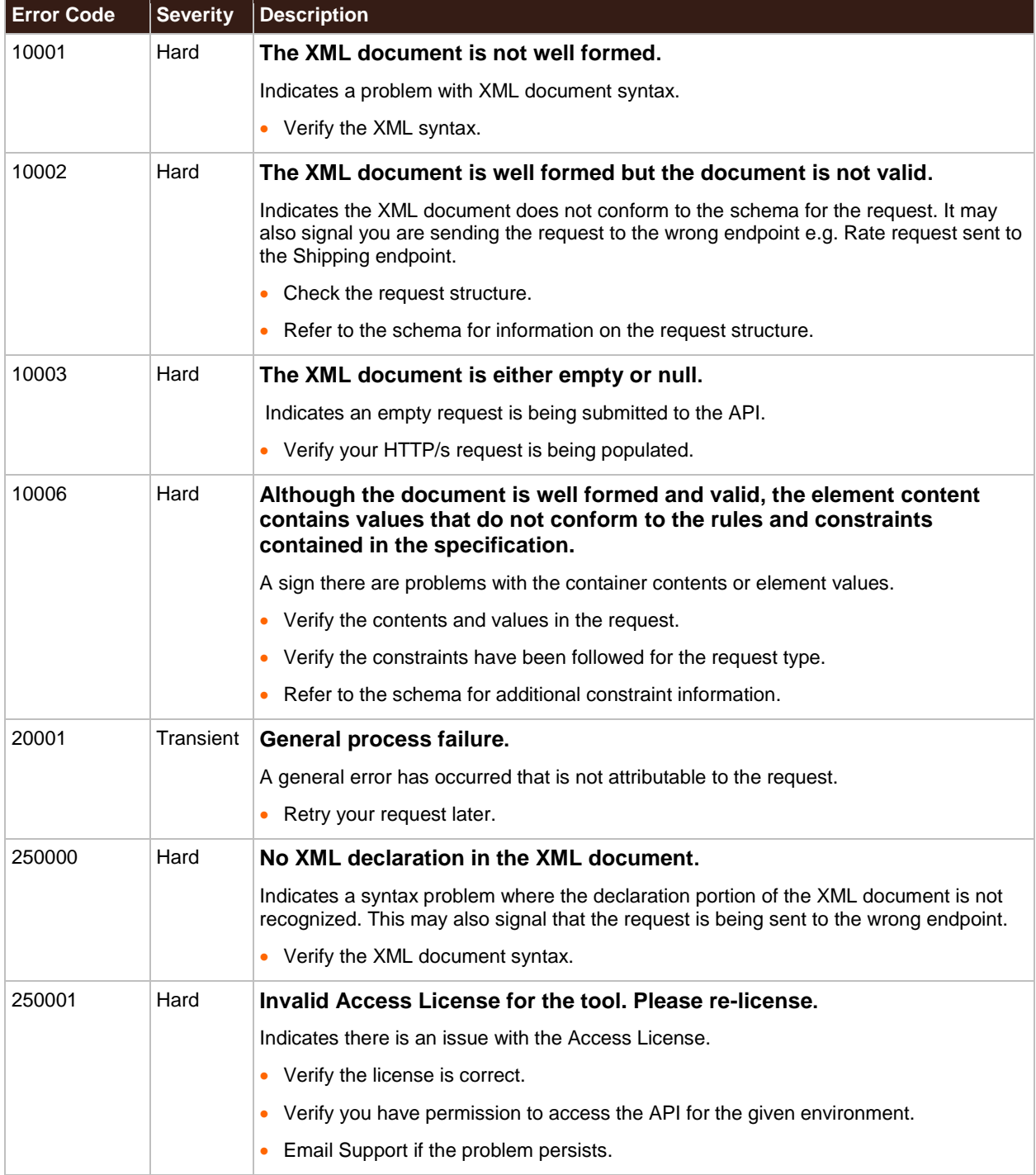

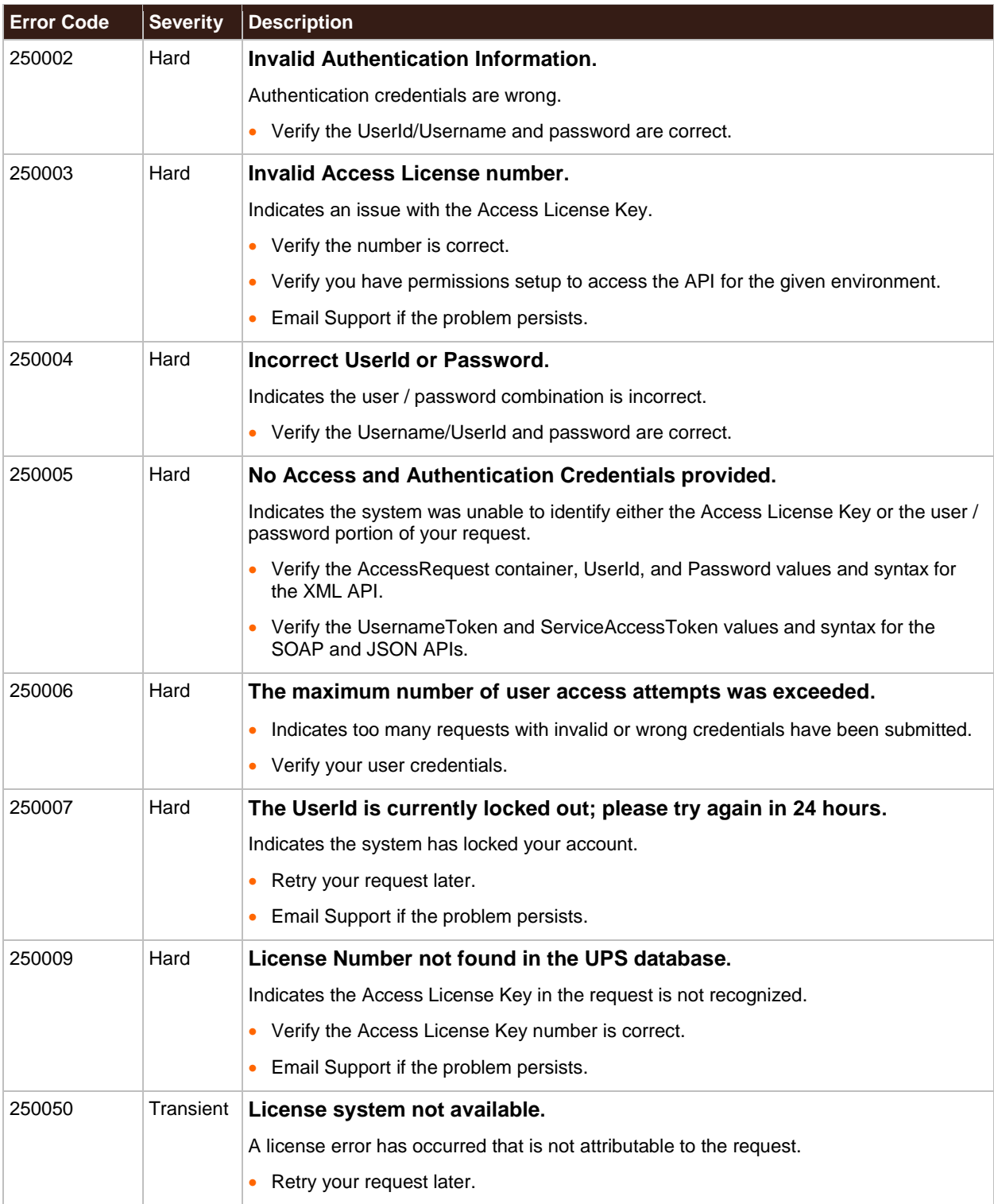

# <span id="page-24-0"></span>Chapter 4: Technical Support

UPS offers multiple avenues for getting help and technical support, from self-help documents in th[e Developer](http://www.ups.com/content/us/en/resources/techsupport/developercenter.html)  [Resource Center](http://www.ups.com/content/us/en/resources/techsupport/developercenter.html) to email support.

If you are unable to resolve your questions or issues through the self-help channels, UPS offers Email Support for technical questions including API questions and production issues.

# <span id="page-24-1"></span>**Email Support**

Email support is the primary technical support channel for all UPS Developer Kit and API issues, if they cannot first be resolved through self-help channels. In addition, it is the primary support channel for production related issues.

Using email support, questions can be described in detail and the xml request/response file can be sent to help troubleshoot issues.

Access th[e UPS Developer Kit](http://www.ups.com/content/us/en/resources/techsupport/developercenter.html) and click on the [E-mail UPS](https://www.ups.com/upsemail/input?requestId=gec&category=techsupport&topic=onlinetools&loc=en_US&WT.svl=SubNav) link (left menu). Then follow the instructions to submit a trouble-ticket.

In most cases, a Support Agent will contact you within four business hours of receiving your email. This is during the business hours outlined below. Otherwise, you will be contacted on the following business day.

## <span id="page-24-2"></span>**Technical Support hours and response times**

## <span id="page-24-3"></span>**1st Level Email Technical Support**

1st Level Email Tech Support email response time is planned to be within 4 business hours of the initial request. Business hours are defined as hours of operation of the tech support desks when service technicians are working.

- Hours of operation for 1st Level Email Tech Support: 8:00 a.m. to 8:00 p.m. EST, Monday through Friday.
- Hours of operation for 1st Level Phone Support:
	- o 7:30 a.m. to 9:00 p.m. EST Monday through Friday
	- $\circ$  9:00 a.m. to 6:00 p.m. EST Saturday and Sunday
- The desk is closed on UPS Holidays
- $\Xi$  This means if you submit an email tech support request after business hours the 4 hour response clock will not begin until the following morning at 8:00 a.m. EST M-F and 9 a.m. EST Saturday and Sunday (UPS Holidays excluded).
- $■$  If you are sent an email from 1st Level Email Tech Support stating your case log # has been escalated, the 24 hour planned response clock starts from the time you receive the email from 1st Level Email Tech Support (provided the Escalation Support desk is open). If not, then the clock will begin when the Escalation Support desk opens.

## <span id="page-24-4"></span>**Escalation Support**

- Hours of operation: 8:00 a.m. to 8:00 p.m. EST Monday through Friday. The desk is closed weekends and on UPS Holidays.
- Escalation Support desk response time is planned to be within 24 hours during normal hours of operation.
- $\equiv$  This means if your case log is escalated at 8:30 p.m. on Friday, you will not receive an email response from the Escalation Support desk at the latest until Monday at 8:00 p.m. (Saturdays, Sundays, and Holidays are excluded). Response times are from the time the case log was escalated plus 24 hours that do NOT include the weekends or UPS holidays.

There may be some scenarios when the tech support team is meeting planned response times but it appears as if it is taking too long. Below is a brief example where the planned response time is met but nothing happened over the weekend.

## <span id="page-25-0"></span>**Example**

Customer submits tech support email at 7:00 a.m. on Friday. The clock for the 4-hour response starts at 8:00 a.m. EST for the 1st level tech support team. They respond within 4 hours at 12:00 p.m. EST the same Friday stating the case log has been escalated and provide the case log number.

The escalation desk receives the case log at 11:30 a. m. EST. They begin work on evaluating the problem and update the customer within 24 hours or solve the problem within 24 hours. Either way, the customer will hear from the escalation desk within 24 hours with some type of disposition on their case log.

The escalation desk clock begins when they receive a case log from 1st level tech support during business hours, M-F 8:00 a.m. to 8:00 p.m. EST, in this case, the clock begins at 11:30 a.m. EST. If the escalation desk does not have an answer by 8:00 p.m. EST on Friday, the desk has until 11:30 a.m. EST the following Monday to provide a resolution or a status update to the customer on the case log.

The Escalation Desk continues work on the case log on Monday beginning at 8:00 a.m. EST. They receive resolution at 10:30 a.m. EST Monday and send the resolution to the customer. The Escalation Desk has met their 24 hour planned response time.

## <span id="page-25-1"></span>**Non-US Technical Support**

 **NOTE**: Email response times for non-US requests vary. Translations and escalations may delay the process. If a quicker response is required, please access the US web site directly and complete an email technical support form from the US web site.

# <span id="page-25-2"></span>**Maintenance & System Outage Notices**

On the *[UPS Developer Kit Community](https://developerkitcommunity.ups.com/)* page you will find a link to scheduled maintenance and system outage announcements.

Access to the Developer Community requires registration and login separate from the My UPS login. To register, use the **Login\create account** link on the community page navigation menu.

# <span id="page-26-0"></span>Chapter 5: FAQs

# <span id="page-26-1"></span>**Common FAQs**

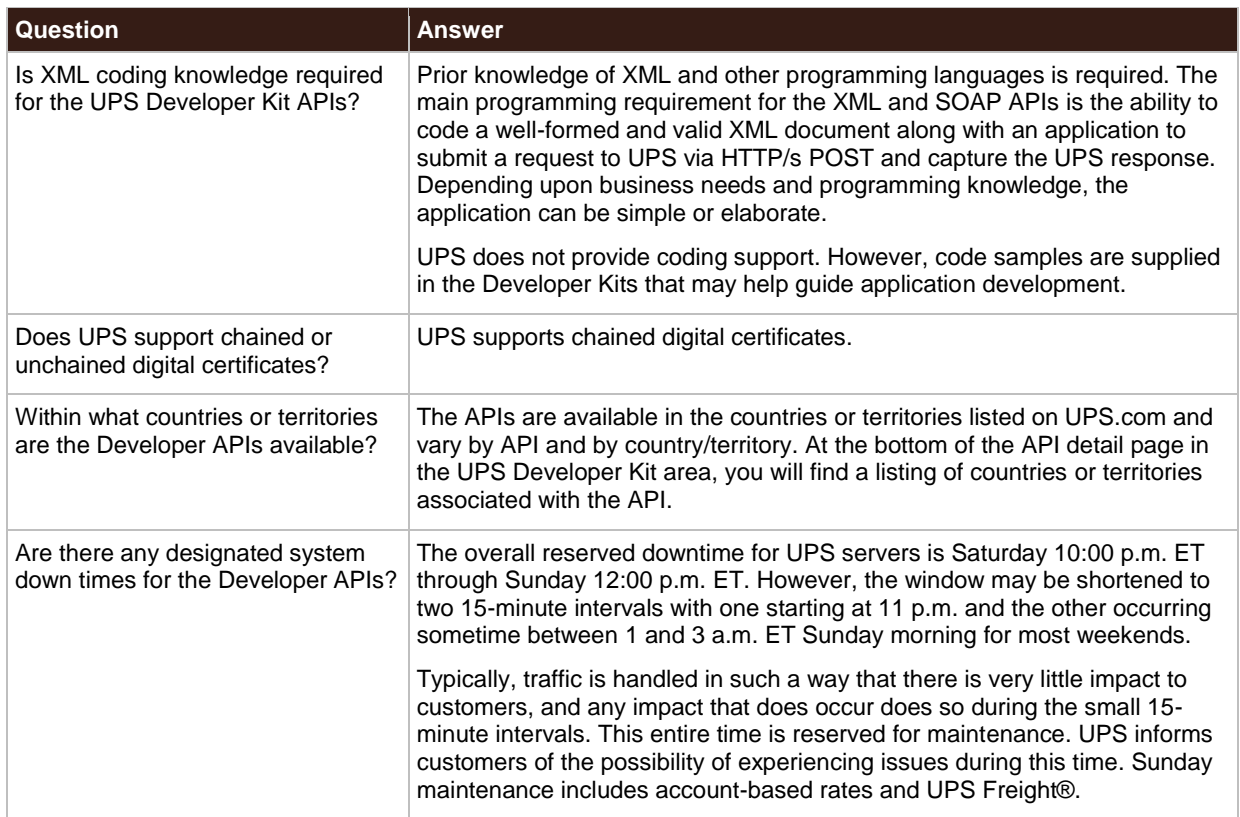

# <span id="page-26-2"></span>**UPS Developer Kit APIs**

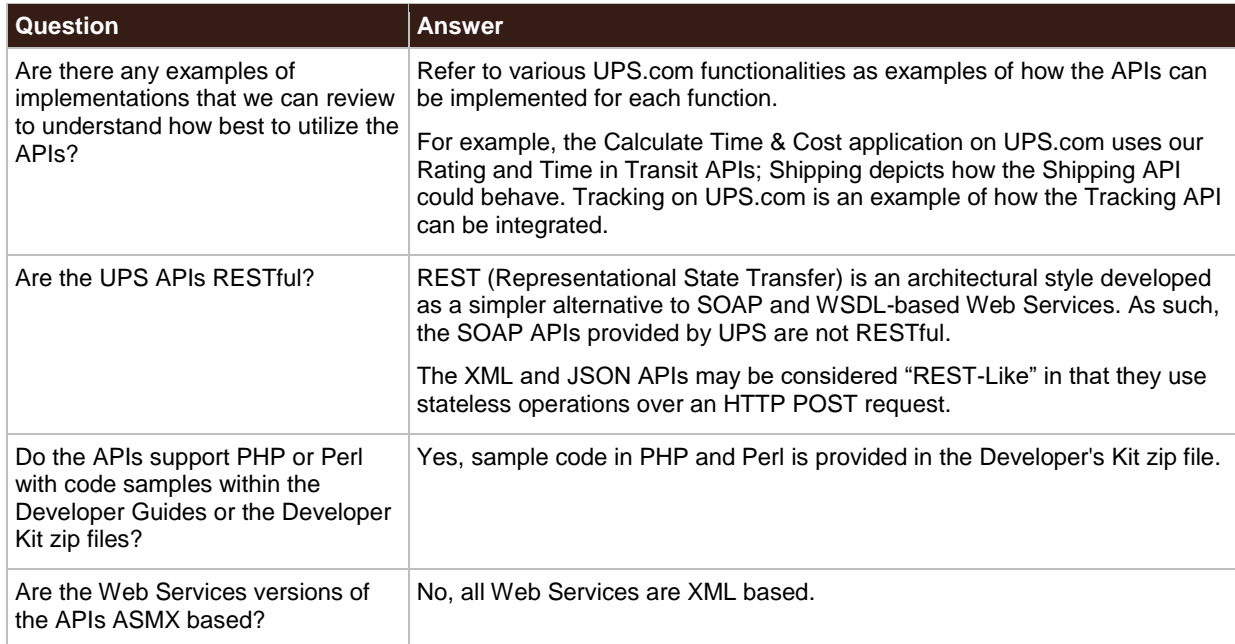

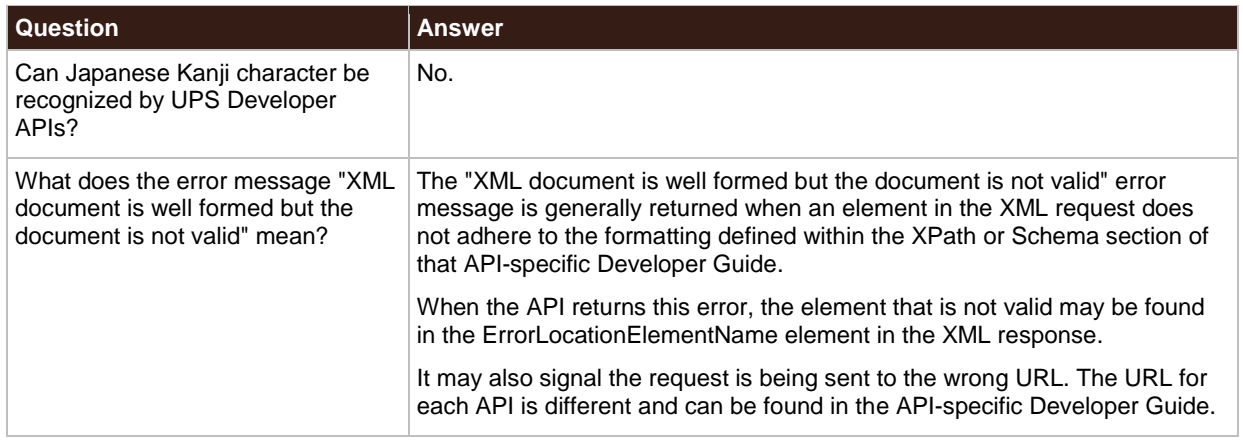

# <span id="page-27-0"></span>**UPS Branding and Logos**

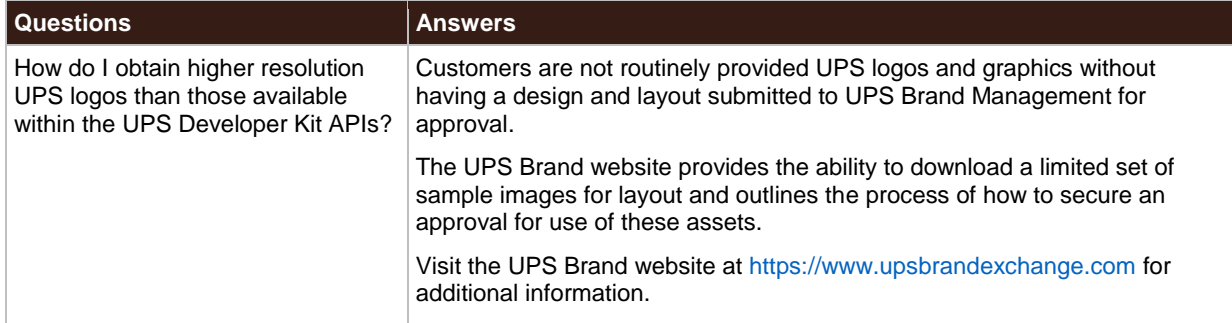

# <span id="page-27-1"></span>**Technical Support**

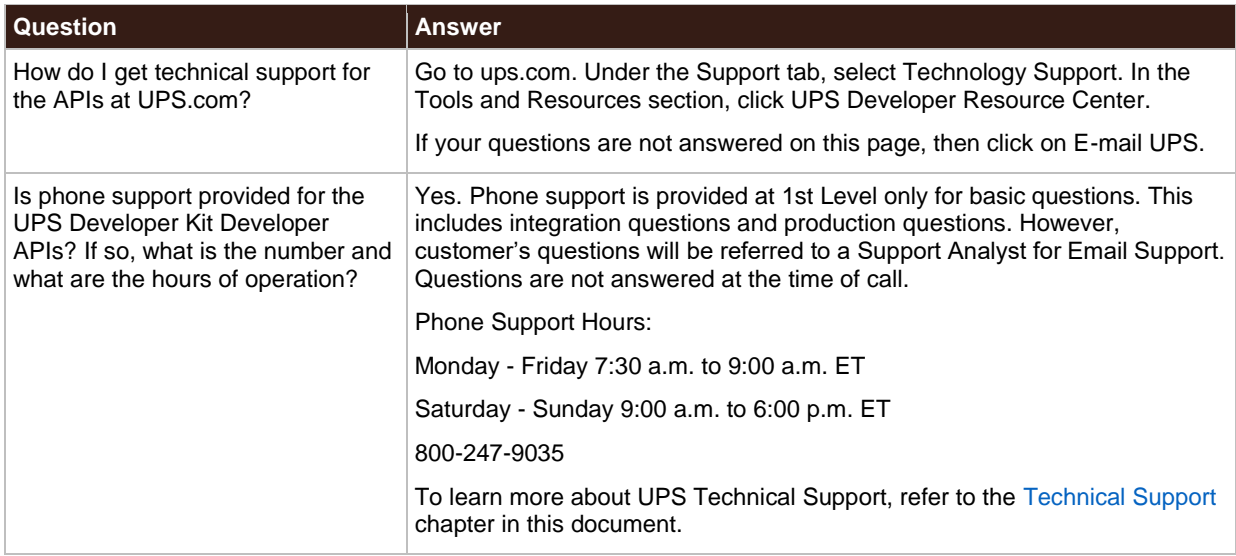

# <span id="page-28-0"></span>**Technical Support Form**

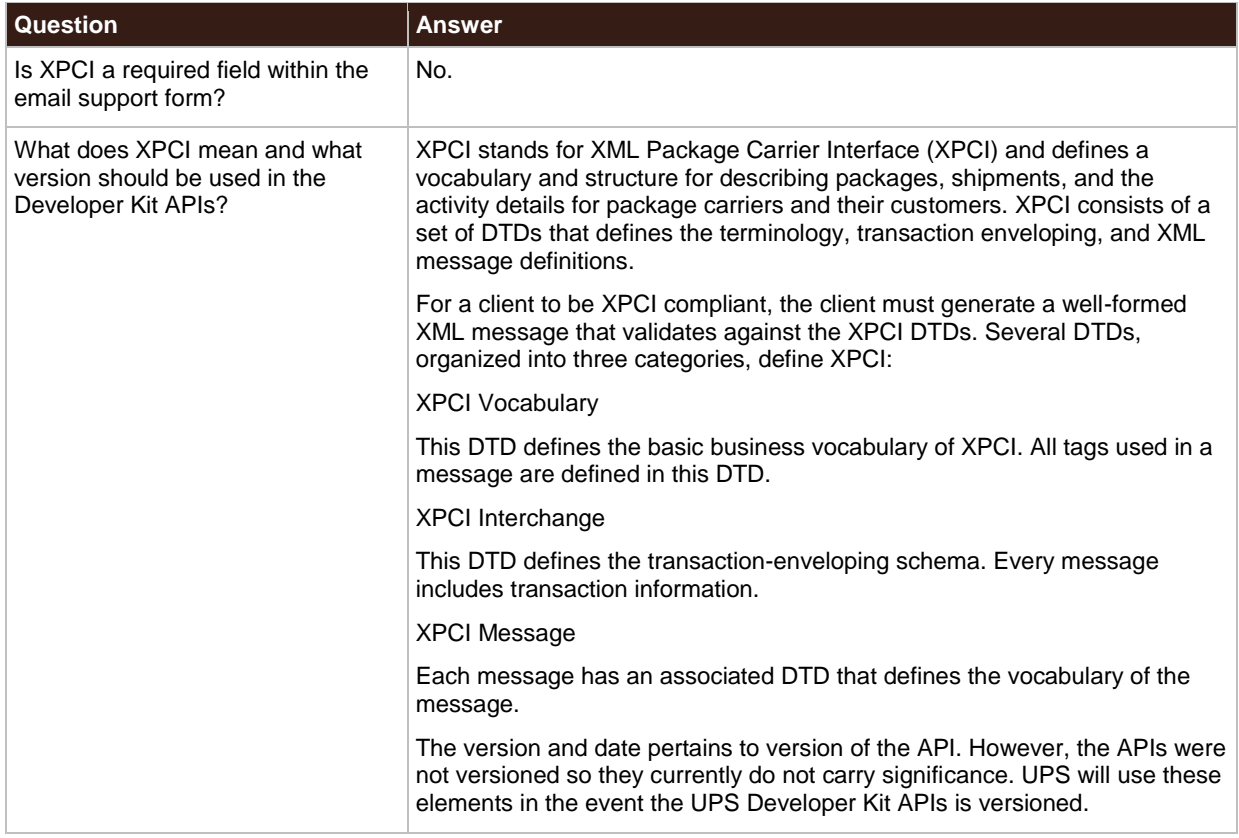

# <span id="page-29-0"></span>**Glossary**

# <span id="page-29-1"></span>**A - F**

### **Access Key**

Data string that verifies the authorized access to an API in a designated UPS environment (Test or Production).

### **Access License Number**

The data string associated with an Access Key.

### **Access Request**

The portion of the HTTP/s request, containing the credentials, that allows the UPS system to authenticate the request as coming from an authorized requestor.

### **API Functionality**

The range of operations performed by the specific API.

### **API Request-Response Framework**

The underlying language, structure, protocol, and content rules associated with an HTTP/s request to or response from an API provided by UPS. UPS defines 3 frameworks for the functionality APIs: XML, SOAP, and JSON.

### **CIE**

Acronym for Customer Integration Environment.

### **Common Request**

The portion of the SOAP API request that exists in the Common container. It is similar across all SOAP APIs.

### **Customer Account**

A UPS account associated with a person, business, or other entity for shipping services as defined by the agreement between the customer and UPS. This is different from the My UPS account.

### **Customer Integration Environment (CIE)**

An environment for developers to test integration with UPS APIs.

### **Electronic Export Information (EEI)**

Electronic Export Information (EEI) filing is generally required by the U.S. Census Bureau for U.S. exports that contain a single commodity's value exceeding US\$2,500.00. All EEI information is provided to the U.S. Census Bureau and is used for export compliance and governmental reporting.

### **Error Code**

A unique numerical value returned in an API error response used to identify the error encountered when handling the request.

### **Error Description**

Information returned in an API error response in human readable format that indicates the possible cause of the error.

### **Error Response**

HTTP/s response returned by the API when it is not possible to process the request.

## **Error Severity**

Information returned in an API error response that indicates if the error is Hard or Transient.

### **FLT**

Full truckload

### **Functionality Request**

An HTTP/s request to one of the APIs exposed by UPS in order to submit information to or retrieve information from one of the UPS shipping applications.

### **LTL**

Less than truckload

## <span id="page-30-0"></span>**G - L**

### **Hard Error**

A type of error severity that is considered critical and precludes the UPS system from processing the request.

### **JSON API**

A type of UPS API from UPS that supports the JSON data-interchange format in conjunction with a set of schema that define the structure of the API request and response. HTTP/s is used for message transport.

### **JSON API Request**

An HTTP/s request to a UPS API that complies with the structure, rules, and constraints associated with the JSON API.

### **JSON API Response**

An HTTP/s response from a UPS API that is returned in a format that complies with the structure, rules, and constraints associated with the JSON API.

### **Lane Pair**

Origin and destination combination.

### **LTL**

Acronym for Less than a Tuckload.

## <span id="page-30-1"></span>**M – S**

### **My UPS Account**

The UPS.com account enabling access and privileges to the various areas of the UPS website including the ability to request and manage access keys and download the UPS Developer Kit packages. This is different from the *UPS Customer Account* (*UPS Account)*.

### **My UPS Profile**

Found in the *Administration* section of the *UPS Developer Kit* area on UPS.com, the profile stores the contact information for the customer and may be associated with one or more UPS Accounts.

## **OASIS**

A nonprofit consortium that drives the development, convergence, and adoption of open standards for the global information society.

OASIS WS-I is a member Section within the OASIS open standards consortium that advances Best Practices for Web services interoperability, for selected groups of Web services standards, across multiple platforms, operating systems and programming languages.

<http://www.oasis-ws-i.org/>

### **PLD**

Package Level Detail

### **QVM**

Quantum View Manage is a free web-based application that enables one or more users within your organization to monitor the status of all your UPS shipments from any computer connected to the Internet.

Quantum View Manage can be configured to provide you with visibility to your outbound, inbound, and/or third-party UPS shipments. Visibility includes both domestic and international shipments utilizing UPS package services as well as ground, air, and ocean freight services.

### **QVD**

Quantum View Data is ideal for businesses that want to utilize UPS visibility information in their own software, applications, and databases. Information about your inbound, outbound, and third party package shipments is available in CSV, flat file, and XML-formatted data files for easy integration into your own systems.

### **ResponseStatusCode**

An element returned with the value of 1, in the success response by each of the API types (XML, SOAP, JSON). Only the XML API returns the element in an error response and the value is set to 0.

### **ResponseStatusDescription**

An element returned with the *Success with Warning* response from an XML API that holds any warning messages sent by the UPS system.

### **Security Request**

The access request portion of a request in a JSON API. The security request contains the credentials that allow the UPS system to authenticate whether the request is coming from an authorized UPS API requestor.

#### **ServiceAccessToken**

A container in the security header portion of the SOAP API request. It holds the *Access License Number* for the request.

### **SOAP API**

A type of functionality API from UPS that supports the SOAP messaging protocol. It is used in conjunction with an XML message to communicate with the UPS system. HTTP/s is used for message transport.

### **SOAP API Request**

An HTTP/s request to a functionality API that complies with the structure, rules, and constraints associated with the SOAP API.

### **SOAP Fault**

The SOAP element used to carry error and/or status information within a SOAP message. When present, it contains the UPS error code, severity, and description of the error in addition to the fault information.

#### **Success Response**

HTTP/s response from a functionality API upon successfully processing the request.

# <span id="page-32-0"></span>**T - Z**

### **Transient Error**

A type of error severity that is due to a problem that is temporary in nature and does not originate with the request.

### **UPS Account**

An agreement between a person, business, or other entity with UPS for shipping services. This is different from the My UPS account.

### **UPS Account Number**

The number associated with your UPS account that uniquely identifies a customer.

### **UPS Developer Kit**

The zip file, associated with a single API, containing all the API integration files including Developer Guides, code samples, schema, and WSDLs if applicable.

### **UPS Developer Kit Page**

The UPS.com web page that is defined as the main area where developers will find technical information about the functionality APIs provided by UPS.

### **UPS Developer Resource Center**

The central information hub and starting point on the UPS web site for working with the APIs.

### **UPSSecurity**

The security header for the SOAP API request. It contains the security information block with authentication and access credentials.

### **UsernameToken**

The portion of the SOAP security block that stores the Username and Password for API authentication.

### **W3C**

World Wide Web Consortium. An international community of member organizations, full-time staff, and the public who work together to develop Web Standards.

### [http://www.w3.org](http://www.w3.org/)

### **XML API**

A type of functionality API from UPS that defines the format of the API request and response as valid XML documents transported in the body of an HTTP/s POST.

### **XML API Request**

An HTTP/s request to a functionality API that complies with the structure, rules, and constraints associated with the XML API.

### **XML API Response**

An HTTP/s response from a functionality API that is returned in a format that complies with the structure, rules, and constraints associated with the XML API.